# About Your Keyboard Dock

Сведения о стыковочной станции с клавиатурой | المفاتيح المفاتيح Сведения о стыковочной станции с клавиатурой

# XPS 10

# Keyboard Dock<br>Стыковочная станция с клавиатурой<br>مرساة لوحة المفاتيح

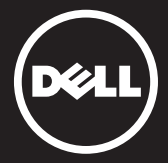

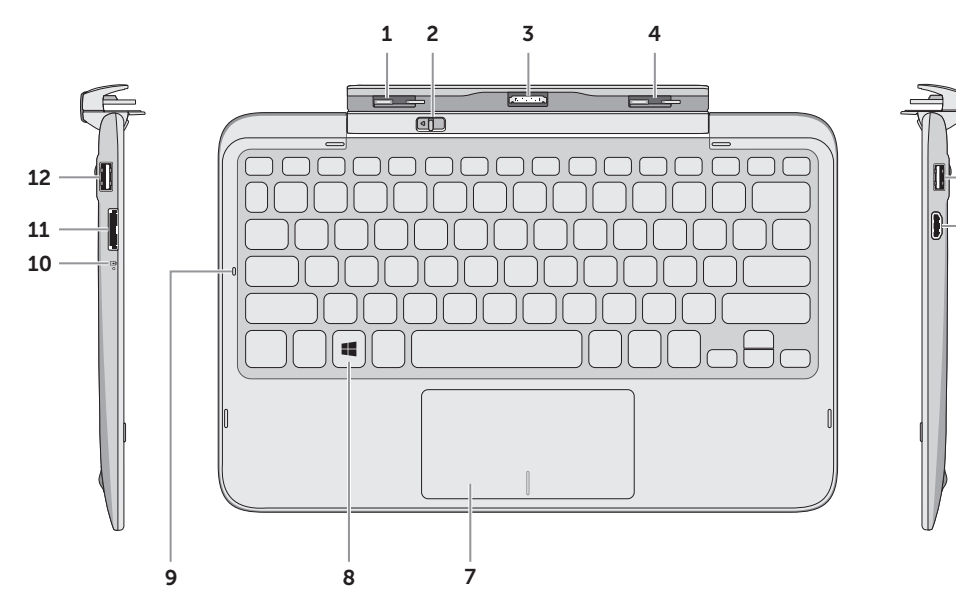

 $-5$  $-$  6

אודות עגינת המקלדת

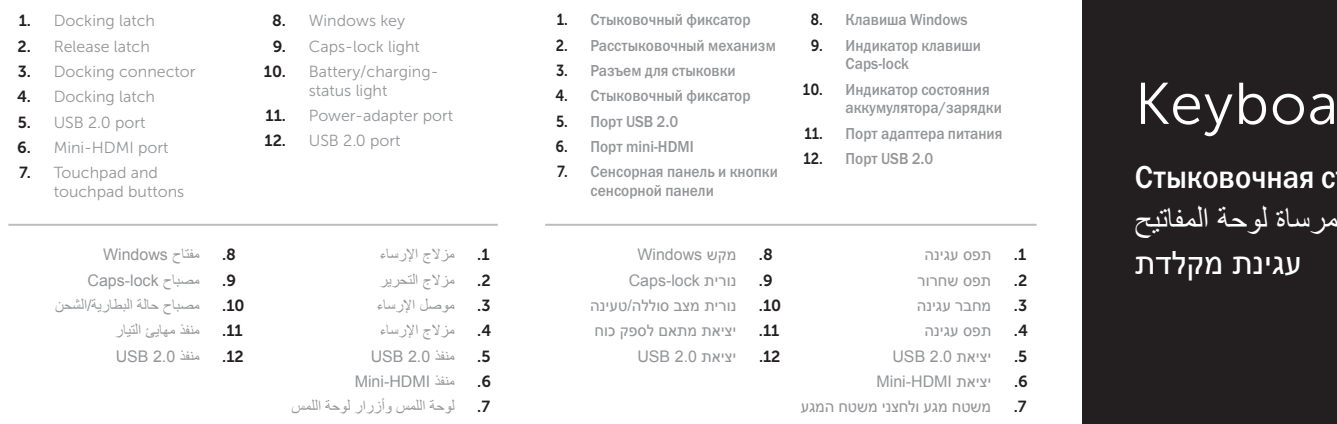

## Docking Your Tablet

Стыковка планшетного компьютера **C** المستشرف المستشرف المستشرف المستشرف المستشرف المستشرف المستشرف المستشرف التي المستشرف التي المستشرف التي المستشرف المستشرف التي المستشرف التي المستشرف التي المستشرف التي التي المستشرف Стыковка планшетного компьютера **Orach process and XPS™ are trademarks of Dell Inc.**<br>Dell<sup>™,</sup> the DELL logo, and XPS™ are trademarks of Dell Inc. Note of Dell Inc. و المحبورتر اللوحي Orach Way the DELL logo, and XPS™ ar

ניתוק מחשב הלוח מהעגינה

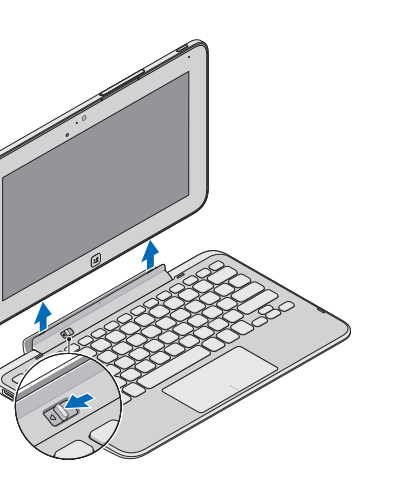

Dell™, логотип DELL и XPS™ являются товарными знаками Dell Inc.

Снимите заглушки с портов для стыковки и подхоровки в Подсоедините адаптер питания Вставьте планшетный компьютер в стыковочный механизм до щелчка Подсоедините адаптер питания TMDell توصيل مهايئ التيار أدخل الكمبيوتر اللوحي في مرساة لوحة المفاتيح حتى يستقر في مكانه **.Inc Dell 2012 ©** компьþтера планшетноãо חבר את מתאם החשמל הכנס את מחשב הלוח לעגינת המקלדת עד שייכנס למקומו בנקישה قم بإزالة أغطية منفذ اإلرساء من الكمبيوتر اللوحي ، وشعار DELL، و TMXPS هي علامات تجارية خاصة بشركة .Inc Dell.

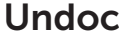

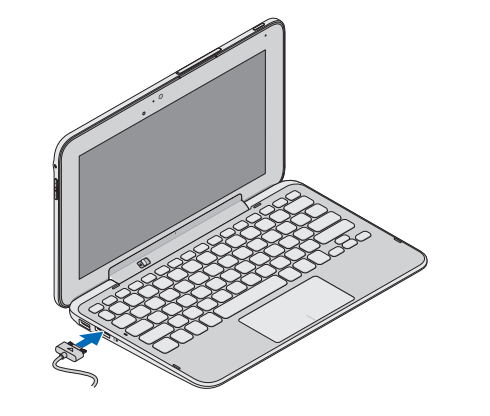

 $\begin{array}{r|l} \texttt{O} \texttt{TC} \texttt{TH} \texttt{IC} \texttt{IC} \texttt{IC} \texttt{IC} \end{array} \hspace{1.5cm} \begin{array}{r} \texttt{O} \texttt{TC} \texttt{IC} \texttt{IC} \texttt{IC} \texttt{IC} \texttt{IC} \end{array} \hspace{1.5cm} \begin{array}{r} \texttt{O} \texttt{2012 r. Dell Inc.} \ \texttt{I} \texttt{IC} \texttt{IC} \texttt{IC} \end{array}$ 

**.Inc Dell 2012 ©** הסרת כיסויי יציאת העגינה ממחשב הלוח

### Remove docking-port covers from the tablet Insert tablet in the keyboard dock until it clicks in place Connect the power adapter

TMDell הלוגו של DELL, ו- TM XPS הם סימנים מסחריים של .Inc Dell.

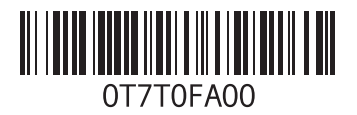

Printed in Poland. 2012 - 09